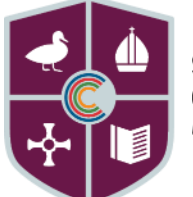

St Cuthbert's **Catholic High School** Live life in all its fullness

Berrys Lane Sutton, St. Helens WA9 3HE

**Web:** stcuthberts.com **Tel:** 01744 678123 **Email:** hello@stcuthberts.com **Headteacher:**  Mrs Catherine Twist B. Ed **Fax No:** 01744 678127

6 November 2020

Dear parent/carer

## **RE: Blended Learning**

If your child is working from home we have ensured that they have full access to the curriculum and their lessons online via our Blended Learning page on the school website. The Blended Learning package we have put into place ensures that your child can access their learning from home. The platform we are using to facilitate this is Google Classroom. Work is being uploaded for your child weekly by their subject teachers. Could you please ensure that your child is signed into all of their Google Classrooms in preparation for them needing to work from home. The codes can be found by clicking the links below:

- [Year 7 Google Classroom codes list](https://stcuthberts.com/media/6446/yr-7-google-classroom-codes-2020-2021-v2.pdf)
- [Year 8 Google Classroom codes list](https://stcuthberts.com/media/6447/yr-8-google-classroom-codes-2020-2021.pdf)
- [Year 9 Google Classroom codes list](https://stcuthberts.com/media/6443/yr-9-google-classroom-codes-2020-2021.pdf)
- [Year 10 Google Classroom codes list](https://stcuthberts.com/media/6444/yr-10-google-classroom-codes-2020-2021.pdf)
- [Year 11 Google Classroom codes list](https://stcuthberts.com/media/6445/yr-11-google-classroom-codes-2020-2021.pdf)

As part of the Blended Learning support package we are providing for students, some teachers and Learning Support Assistants (LSAs) may contact your child via Google Meet if they are self-isolating and working from home. During the video meeting, the teacher or LSA will be talking your child through their online learning resources, and offering any extra help and support needed. The meeting will be recorded and we ask that your child signs into the meeting fully prepared and dressed. We also ask that your child holds the meeting in a public place within your house, for example a kitchen or living room, and not the student bedroom. If you do not consent to this please respond below.

Thank you for your support with Blended Learning, if you require any further help or support we can be contacted via the school website.

## **Please find below some useful links to videos for you and your child to view:**

How to log in to Google Classroom and access work: [https://www.youtube.com/watch?v=Y1](https://www.youtube.com/watch?v=Y1-iKqSQy1M&feature=youtu.be) [iKqSQy1M&feature=youtu.be](https://www.youtube.com/watch?v=Y1-iKqSQy1M&feature=youtu.be) How to upload work to Google Classroom from your mobile phone: Google docs:<https://youtu.be/FRPuXhEdd6Q> Google slides:<https://www.youtube.com/watch?v=DlHkBbMtmmQ&feature=youtu.be> How to open an attachment on your device in Google Classroom: <https://youtu.be/beJq-Lci2DY>

Best wishes

*H Brown*

Mrs H Brown **Blended Learning Lead**

## **PARENTAL REPLY SLIP**

I do not give my consent to my child [STUDENT NAME] to be contacted by staff members via Google Meet

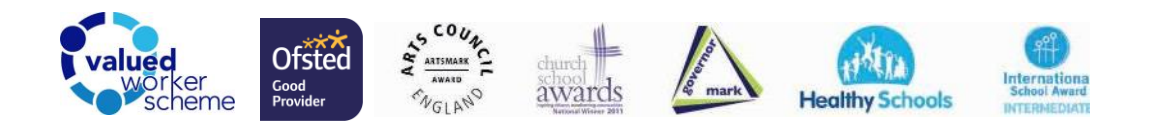